# Concurrency in modern C++

Nicola Bonelli

### TOC

- Introduction to C++11/14
- RAll pattern
- Atomic operations
- Thread and namespace this\_thread
- Mutex
- Mutex variants (timed\_mutex, recursive\_mutex...)
- Lock guard and unique lock
- Condition variable
- Promise/Future
- Async
- Compilers notes
- Exercises (monitor, working steal queue: producer/consumer)

Introduction to C++14

# L-value vs. R-value expressions

Here are some general rules to distinguish between I-value and r-value expressions:

- An expression that can stand to the left of the assignment operator (=)
  - o is an L-value
- An expression that cannot stand to the left of the assignment operator (=)
  - o is an R-value

### in addition...

- An expression that has a name is L-value
  - o an expression with no name is R-value
- An expression that is possible to take the address of is L-value
  - otherwise R-value

# L-value vs. R-value expressions (examples)

| context     | expression          | kind                                        | comment                         |  |
|-------------|---------------------|---------------------------------------------|---------------------------------|--|
|             | 42                  | R-value                                     | 42 = 1; /* error! */            |  |
|             | "hello world"       | R-value "hello world" = "ciao"; /* error! * |                                 |  |
| int a = 10; | а                   | L-value                                     | a = 42;                         |  |
| int a = 10; | (1+a)               | R-value                                     | (1+a) = 42; /* error! */        |  |
|             | std::string("test") | R-value                                     | std::string("test") = "error!"; |  |

# L-value vs. R-value expressions (examples)

| context                  | expression   | kind    | comment                  |
|--------------------------|--------------|---------|--------------------------|
| int fun();               | return value | R-value | fun() = 10; /* error! */ |
| int & fun();             | return value | L-value | fun() = 11;              |
| int fun(std::string v)   | v            | L-value | v = "hello world";       |
| int fun(std::string &v)  | v            | L-value | v = "hello world";       |
| int fun(std::string &&v) | v            | L-value | v = "hello world";       |

### **Observations**

- Unless (L-value) references, values returned from functions are R-values
- Regardless they are L- or R-value expressions, arguments passed to functions by value are L-values within the function body
  - o because they have a name

and... (pre-C++11 rules):

- references can bind to L-value expressions
- references **cannot** bind to R-value expressions
- **const references** can bind to both L- and R-value expressions

### R-value references

- Starting from C++11, references (&) are named L-value references
- C++11 introduces R-value references (&&) which can bind only to R-value expressions

### Examples:

```
int fun(int &a) {...} int x = 10; fun(x); -> call the red one fun(int &&b) {...} fun(10); -> call the blue one in addition... fun(x); -> call the blue one std::move(x) -> call the blue one
```

# Move constructor (and move assign. operator)

- C++11 also introduces two additional special member functions:
  - Move constructor: Object(Object && rhs)
  - Move assignment operator: Object& operator=(Object && rsh)
- How a compiler decide to use move or copy constructor?
  - A temporary object is an R-value expression
  - A std::move(object) is an R-value expression
    - Call move constructor if available (or pick the right overloading), copy constructor otherwise
  - Returning objects from functions...
    - Try **RVO/NRVO** optimization...
    - Use move constructor, if available
- A moved object is left in a valid but unspecified state that is safe:
  - for being destroyed or re-assigned

# Special Members

compiler implicitly declares

|       |                        | default<br>constructor | destructor       | copy<br>constructor | copy<br>assignment | move constructor | move<br>assignment |
|-------|------------------------|------------------------|------------------|---------------------|--------------------|------------------|--------------------|
|       | Nothing                | defaulted              | defaulted        | defaulted           | defaulted          | defaulted        | defaulted          |
|       | Any constructor        | not<br>declared        | defaulted        | defaulted           | defaulted          | defaulted        | defaulted          |
| ומותא | default<br>constructor | user<br>declared       | defaulted        | defaulted           | defaulted          | defaulted        | defaulted          |
| _     | destructor             | defaulted              | user<br>declared | defaulted           | defaulted          | not<br>declared  | not<br>declared    |
|       | copy<br>constructor    | not<br>declared        | defaulted        | user<br>declared    | defaulted          | not<br>declared  | not<br>declared    |
|       | copy<br>assignment     | defaulted              | defaulted        | defaulted           | user<br>declared   | not<br>declared  | not<br>declared    |
|       | move constructor       | not<br>declared        | defaulted        | deleted             | deleted            | user<br>declared | not<br>declared    |
|       | move assignment        | defaulted              | defaulted        | deleted             | deleted            | not<br>declared  | user<br>declared   |

# Move constructor (and move assign. operator)

- Classes from std are moveable when meaningful...
  - o std::string is copyable, as well as moveable (assignable and move assignable)
  - o all containers are moveable
  - std::unique\_ptr<> is not copyable, but moveable (unique ownership)

# Move constructor (and move assign. operator)

- Classes from std are moveable when meaningful...
  - std::string is copyable, as well as moveable (assignable and move assignable)
  - all containers are moveable
  - std::unique\_ptr<> is not copyable, but moveable (unique ownership)

```
void fun(std::string name) {...}
                                             std::string me = "Nicola";
                                             fun(me)
                                                                   -> copy constructor
                                             fun(std::move(me)) -> move constructor
std::string a = "hello";
                                             std::string a = "hello";
std::string b(a);
                                             std::string b(std::move(a));
                                             nullptr
         hello
                             hello
                                                       hello
                                                 string a
                                                                     string b
  string a
                     string b
```

# Universal reference and perfect forwarding

- A special case is that of forwarding reference (or universal reference):
  - forwarding reference == template r.value reference

- It has a non-intuitive meaning because it obeys to:
  - type deduction of template arguments
  - collapsing rules
- A universal reference accepts both L-value and R-value expressions, but
  - Since the argument has a name (arg) within the body of the function it is always a L-value expression!!!!

# Universal reference and perfect forwarding

To fix this problem, a special function designed to restore the original L-value/R-value-ness of the expression is used: std::forward<T>

```
template <typename T>
void wrapper(T && arg)
{
    function( std::forward<T>(arg) );
}
```

- std::forward has the ability to cast the argument passed to:
  - L-value ref. if T was deduced as L-value ref.
    - if an L-value expression was passed to the function
  - o R-value ref. otherwise
- perfect forwarding enables transparent wrappers
  - prior to C++11 transparent wrappers were possible only with macros

### L-value ref, R-value ref, std::move and std::forward<T>

| signature                               | std::move | std::forward <t></t> |  |
|-----------------------------------------|-----------|----------------------|--|
| void function(std::string arg)          | OK        | -                    |  |
| void function(std::string &arg)         | BAD!      | -                    |  |
| void function(std::string const &arg)   | const &&? | -                    |  |
| void function(std::string &&arg)        | OK        | -                    |  |
| void function( <b>T &amp;&amp;</b> arg) | BAD!      | OK                   |  |

### auto keyword and for-loop statement

- auto is a new keyword used to deduce the type of an expression in a declaration statement
  - it follows the type deduction rules of template functions
- auto is useful in several situations:

```
auto n = 10;  // deduced as int
auto result = function();  // deduced as the return type of function()
auto it = m.begin();  // std::map<std::string, int>::iterator it = ...
```

- another useful statement is for-loop: for( element : container )
  - similar to std::for\_each, with the ability to break the iteration like a for

```
std::vector<std::string> vec; ...
for (auto & elem : vec)
    std::cout << elem << std::endl;</pre>
```

# Lambda expressions and callable types

- lambda expression is an unnamed function locally declared
  - often used in place of "functor", as the implementation is defined in-place:

lambda synopsis:

```
o [capture-list] (arguments...) -> ret_type { body... }
```

capture list includes the 'local' variables captured by lambda

```
    => by default capture all local variables in use by value
    => by default capture all local variables in use by reference
    [this] => capture this pointer by value
    => capture nothing
```

# Callable types

 $\circ$ 

- A callable type is the type of an object that supports the call operator:
  - A pointer to function is a callable type:

```
void (*fun)(int x, std::string n) = &function; -> fun(10, "hello world");

A functor is a callable type:
struct functor {
    void operator()(int x, std::string n)
    {...};

A lambda is a callable type:
auto fun = [] (int n, std::string n) { ...}; -> fun(10, "hello world");
    -> fun(10, "hello world");
```

- A function should always take a callback as a template argument:
  - o template <typename Callback> void high\_order\_function(Callback fun) { ... };

### RAII: Resource Acquisition Is Initialization

- RAII is a well-known pattern that does not requires any special C++11-14 extension
- The idea is that of an object that performs some I/O operations in the constructor and (possibly) reverses the effects in the destructor:
  - An object file which opens the fd in the constructor and release (close) it in the destructor is a
     RAII object (std::fstream)
  - Smart pointers that get the ownership of a memory buffer in the constructor and release it in the destructor...
- RAII objects are typically declared in the stack of functions
  - => when the function returns or an exception is thrown the object in the stack are destroyed.
  - => therefore no "leak" is possible...
- RAII is used in multi-threading to safely perform mutex lock/unlock

#include <atomic>

### Data race

 Data race: when more than one thread of execution access the same memory, with at least one writer.

```
int a = 0;
thread_1() { for(int i=0; i < 1000000000; ++i) {a++;} ... }
thread_2() { for(int i=0; i < 1000000000; ++i) {a--;} ... }</pre>
```

- Undefined behavior is expected!
  - What's the value of a at the end? 0?
- To fix this one should use a mutex (LOCK/UNLOCK is pseudo code here):

```
mutex m; thread_1() { for(int i=0; i < 1000000000; ++i) {LOCK(m); a++; UNLOCK(m);} ... } thread_2() { for(int i=0; i < 1000000000; ++i) {LOCK(m); a--; UNLOCK(m);} ... }
```

# Data race (notes)

- A data race is avoided with a mutex; but wait...
  - o if a simple increment can be a data race, how can a mutex be implemented?
  - It looks like a mutex is required in order to implement a mutex ?!?!?
- Fortunately not!
  - It exists a set of elementary operations supported by the CPUs that are safe to be executed concurrently (and that operate on the same region of memory)
  - these operations are atomic, because they cannot be interrupted
- Before C++11...
  - o atomic operations are implemented in assembly
    - no portability to different arch, #ifdef saga!
- Starting from C++11...
  - a subset common to all the existing CPUs is available!

### Atomic operations

- What are the atomic operations supported by CPU?
  - load/store (that is read/write)
  - increment/decrement
  - add/sub
  - exchange
  - compare\_exchange (a.k.a. CAS compare-and-swap)
  - and/or/xor
- If the architecture does not natively support a certain operation, a mutex is used

# Atomic types

 Atomics are C++11 types that support atomic operations and correct memory alignment

```
std::atomic_char, std::atomic_schar, std::atomic_uchar
std::atomic_short, std::atomic_ushort
std::atomic_int, std::atomic_uint,
std::atomic_long, std::atomic_ulong,
std::atomic_llong, std::atomic_ullong,etc.
```

- In addition, a template version std::atomic<T> exists
  - std::atomic<int> is equivalent to std::atomic\_int (etc.)
- A partial specialization for std::atomic<T \*> also exists
  - o std::atomic<int \*> int\_prt;

### std::atomic<T>

```
constructor: atomic(T value)
copy constructor: atomic(atomic const &) = delete;
bool is_lock_free() const;
void store(T value, std::memory_order order = std::memory_order_seq_cst);
      std::atomic<int> a; a.store(1);
T load(std::memory_order order = std::memory_order_seq_cst) const;
      cout << a.load() << endl;</pre>
operator T() const => equivalent to load()
      cout << (1 + a) << endl;
T operator++(), T operator++(int), T operator--(), T operator--(int) (memory_order is not specifiable)
      ++a; b--;
```

### std::atomic<T>

- T operator +=(T arg) T operator-=(T arg) (memory\_order is not specifiable)
   atomic<int> a; a += 42;
- T operator&=(), T operator |=() and T operator ^=() (memory\_order is not specifiable)
   atomic<int> a(0xcafe); a &= 0xbeef;
- T fetch\_add(T value, std::memory\_order order = std::memory\_order\_seq\_cst)
   T fetch\_sub(T value, std::memory\_order order = std::memory\_order\_seq\_cst)
   T fetch\_and(T value, std::memory\_order order = std::memory\_order\_seq\_cst)
   T fetch\_or(T value, std::memory\_order order = std::memory\_order\_seq\_cst)
   T fetch\_xor(T value, std::memory\_order order = std::memory\_order\_seq\_cst)

perform the atomic operation and return the previous value, possibly with a specified memory order

### std::atomic<T>

- T exchange(T new\_value, std::memory\_order order = std::memory\_order\_seq\_cnt);
   std::atomic<int> a(10); cout << a.exchange(42) << endl;</li>
- bool compare\_exchange\_weak(T & expected, T new\_value, std::memory\_order order = std::memory\_order\_seq\_cnt); (also \_strong version exists)

- the difference between \_weak and \_strong version is:
  - \_weak version under certain architecture may fail even if the value matches the expected one.
  - \_strong version fails only in case of race-condition with another thread.

# Memory models (hints)

- Memory models are policies that allow to control the way the architectures perform certain in-memory operations and related visibility
- They represent the building block for portable, lock-free data structures and algorithms
- In a nutshell, they allow to control the order of execution of certain operations
  - the compiler or CPUs may rearrange the order of instructions
  - o other CPU may see the effects in a different order
- operations on <atomic> types have specifiable memory models
- the default memory\_model\_seq\_cst (sequentially consistent)
  - guarantees a total order and no reordering is possible.

#include <thread>

### std::thread

- std::thread class represents a thread of execution as an object
- std::thread is not copyable (copy ctor and assignment operator are explicitly deleted)
- std::thread is moveable (and move assignable)
- constructors:

```
thread() // default constructor, it does not represent a thread of
execution
thread( thread&& other ) // move constructor
template< class Function, class... Args >
explicit thread(Function&& f, Args&&... args) // variadic template with perfect forwarding
references (universal references)
```

### destructor:

```
o ~thread() // destructor: if the object is a joinable state std::terminate() is called
```

### std::thread (methods)

- join: void join()
  - blocks the calling process/thread until the thread associated with the object finishes its execution
- detach: void detach()
  - detach the thread associated with the object, allowing the execution to continue independently
- joinable: bool joinable() const
  - o return true if the thread is in a joinable state
    - not default constructed, not detached, not already joined
- get\_id: std::thread::id get\_id() const
  - o return the std::thread::id of the thread
- ...

### std::thread::id

- An instance of std::thread has an associated thread id (std::thread:id)
- A std::thread::id
  - is a unique identifier for a thread (like the pthread\_t descriptor)
  - can be compared (with operator ==, !=, <, <=, >, >=),
  - has a stream operator (<<)</li>
  - is hashable (a specialization of the functor class std::hash<> exists)
- std::thread::id can be used as Key in ordered associative containers (std:: map) and unordered associative containers (like std::unorderd\_map)
- A default constructed std::thread::id represents a non-thread of execution.

### namespace std::this\_thread

A collection of free functions is available to calling threads:

- std::this\_thread::get\_id
  - o return the thread::id of the calling thread
- std::this\_thread::sleep\_for
  - sleep for a given amount of time, duration spec. in <chrono> (e.g. std::chrono::seconds(1))
- std::this\_thread::sleep\_until
  - sleep until a given time-point defined in <chrono> (e.g. std::chrono::system\_clock::now())
- std::this\_thread::yield
  - o reschedule the calling thread, allowing other threads to run
- ...

# std::thread (example)

```
void worker(std::string name, int n)
      for (int i = 0; i < n; ++i) {
          std::cout << std::this thread::id() << ':' << n << std::endl;</pre>
          std::this thread::sleep_for(std::chrono::seconds(1));
std::thread t (worker, "hello world", 10);
bool test = t.joinable();  // true
t.join(); // block until t is terminated. (join or detach must be called before the object is destroyed)
// or... detach
t.detach();
// move the thread into a vector
std::vector<std::thread> workers;
workers.push back(std::move(t));
```

# std::thread (notes)

- All the arguments to be passed to the thread function must be passed to the std::thread constructor
  - they are forwarded to the thread function
- The return value of the thread function is ignored!
  - To return a value from a thread you can either:
    - copy such a value into a global/shared object and (from the main thread) wait the value with join()
    - use a conditional\_variable
    - use std::promise/std::future (new abstraction presented later)
- Exceptions thrown in the function thread terminate the program (if uncaught)
  - std::terminate is called
  - A good practice is to try { ... } catch { ...} the whole thread function.

#include <mutex>

#### std::mutex

- A mutex is a synchronization primitive implemented as an non-copyable, non-moveable object.
- std::mutex is defined in <mutex>:
  - default constructible
  - destructible
  - o non copyable
  - non moveable
- std::mutex has the following methods:
  - void lock() (block if the mutex is locked by another thread)
  - void unlock()
  - bool try\_lock() (try to lock, return false in case the mutex is already locked).

#### std::mutex (variants)

- Additional mutex types are:
  - o std::recursive\_mutex
  - std::timed\_mutex
  - std::recursive\_timed\_mutex
  - std::shared\_mutex (reader/writer mutex since C++17, today available from boost libraries)
- The recursive mutex permits the owner to take the lock multiple times
  - this prevents deadlock and is required under certain conditions (e.g. recursive functions)
- Timed mutex are equipped with two additional methods:

```
template <typename ...> bool try_lock_for(Duration dur);
template <typename ...> bool try_lock_until(TimePoint tp);
```

```
if (m.try_lock_for(std::chrono::milliseconds(10)) { ... }
```

#### std::mutex

- std::mutex is not a RAII object
  - the effects (lock/unlock) are executed in methods and not in the constructor/destructor
  - having a mutex that locks in the ctor and unlocks in dtor is pointless, since the mutex is designed to be shared resource among threads of execution (e.g. declared global)

#### std::lock\_guard

- std::lock\_guard is a generic (template) lock with RAII design
- it can be used with any kind of mutex equipped with lock/unlock functions
  - std::lock\_guard<std::mutex> lock(m);
- std::lock\_guard locks the passed mutex (by ref.) in the constructor and unlock it in the destructor...
- No explicit lock/unlock methods are exposed

```
std::mutex m;
int a = 0;
....

void thread() {
    for(int i = 0; i < 1000000000; ++i)
    {
        std::lock_guard<std::mutex> lock(m); // lock
        a++;
    } // unlock
}
```

## why std::lock\_guard?

An instance of std::vector<T> is shared among threads (protected by a mutex). Suppose that T is a copyable class whose copy ctor (as well as move ctor) may throw exceptions:

## why std::lock\_guard?

An instance of std::vector<T> is shared among threads (protected by a mutex). Suppose that T is a copyable class whose copy ctor (as well as move ctor) may throw exceptions:

```
std::mutex m;
std::vector<Object> v;
void function(args) {
        Object data(args);
                                                                                       void function(args)
       try {
                m.lock();
                                     // <- exception could be thrown here
                                                                                                0 data(args);
                v.push back(data);
                                     // <- exception could be thrown here
                                                                                                std::lock_guard<std:mutex> lock(m);
                m.unlock();
                                                                                                v.push back(data);
        catch(std::exception &e) {
                m.unlock():
                                     // It is not safe to call if not locked!
                throw e;
```

# std::unique\_lock (1/2)

unique\_lock<M> is a lock\_guard<M> improved, with:

std::unique\_lock(M &mutex, std::adopt\_lock\_t);
 the mutex is already locked (by me), don't lock it again!

## std::unique\_lock (2/2)

- destructor releases the lock (if owned)
- explicit locking methods:
  - void lock();
  - void unlock();
  - bool try\_lock();
- additional methods:
  - template <typename...> bool try\_lock\_for(Duration dur);
  - template <typename...> bool try\_lock\_until(TimePoint tp);
  - M \*mutex() const (return a pointer to the resource mutex...)
  - M \*release() (disassociate the mutex from the unique\_lock, and return a pointer to the mutex or null is already released. No unlock takes place)
  - bool own\_lock() const;
  - explicit operator bool() const;
    - return true if the unique\_lock owns a locked mutex...

# std::unique\_lock (example)

```
std::mutex m;
std::vector<int> vec;
void thread(int n) {
     std::vector<int> local;
     std::unique lock<std::mutex> lock(m);
     vec.push back(n);
     local = vec;
     lock.unlock();
     slow_IO(std::move(local));
     lock.lock();
     std::sort(std::begin(vec), std::end(vec));
```

- unique\_lock allows to create holes within critical sections
- because IO operations are slow, unless necessary, they should take place outside critical sections
- because its features (the ability to explicitly lock/unlock the mutex) unique\_lock is used with condition\_variables.

# std::lock\_guard vs std::unique\_lock

| arch. 64-bits                      | lock_guard (~no overhead)          | unique_lock (internal state)           |
|------------------------------------|------------------------------------|----------------------------------------|
| size                               | 8 bytes                            | 16 bytes                               |
| moveable?                          | No                                 | Yes                                    |
| allows holes in critical sections? | No                                 | Yes, with explicit unlock() and lock() |
| RAII?                              | Yes (pure)                         | Yes, different constructors            |
| Allows a try_lock semantic?        | No                                 | Yes                                    |
| work with condition_variable?      | No                                 | Yes                                    |
| work with timed_mutex?             | Yes, but no timeout is specifiable | Yes, try_lock_for, try_lock_until      |

#include <condition\_variable>

#### std::condition\_variable

- condition\_variable (CV) is another synchronization primitive used to block threads until a certain condition is satisfied
- since the CV is used in critical sections, a mutex is required
  - o in particular a lock (and not directly a mutex) is used
  - because CV requires to unlock/lock the mutex, a unique\_lock<M> is used (lock\_guard is not suitable)
- constructors:
  - default constructor
  - copy constructor deleted (CV is not copyable, move constructor not defined)
- notify:
  - void notify\_one();
  - void notify\_all();

#### std::condition\_variable

```
wait:
     void wait(std::unique_lock<std::mutex> &lock);
     template <typename Pred> void wait(std::unique lock<std::mutex> &lock, Pred predicate);
wait for/wait until:
     template <typename ...> std::cv status wait for(std::unique lock<std::mutex> &lock,
     Duration dur);
     template <typename Pred> std::cv status wait for(std::unique lock<std::mutex> &lock,
     Duration dur, Pred predicate);
     template <typename ...> std::cv status wait until(std::unique lock<std::mutex> &lock,
     TimePoint tp);
     template <typename Pred> std::cv_status wait_until(std::unique_lock<std::mutex> &lock,
     TimePoint tp, Pred predicate);
std::cv status:
     enum class cv_status { no_timeout, timeout };
```

#### std::condition\_variable

Differences between various wait methods:

- wait blocks the calling thread until it is notified (\_one or \_all)
- wait with predicate blocks the calling thread until the predicate is satisfied
  - this is useful to deal with "spurious wakeup"
  - when notified if the condition is not satisfied the calling thread blocks again
  - o it is basically equivalent to:

```
while (!predicate())
{  condvar.wait(lock); }
```

- wait with timeout (for a duration, or until a time-point)
  - blocks the calling thread until the thread is notified (or the predicate is satisfied) or the timeout is expired
  - o return cv\_status::no\_timeout if notified (or predicate satisfied), cv\_status::timeout otherwise

# std::condition\_variable (basic with spurious wakeup)

```
std::condition variable condvar;
std::mutex m;
                                                                 // thread ...
   // thread ...
                                                                 condvar.notify one();
                                                                                            // wake-up one thread
      std::unique Lock<std::mutex> lock(m);
                                                                 condvar.notify all();
                                                                                            // wake-up all threads
      condvar.wait(lock);
                                                                                               (order is unspecified)
      // 1) while the thread is waiting the mutex is unlocked!
      // 2) this thread might be woken up spuriously!!!
      std::cout << "this thread just woke up!" << endl;</pre>
```

## std::condition\_variable (spurious wakeup handled)

```
std::condition variable condvar;
std::mutex m;
bool signal = false;
                                                                 // thread ...
// thread ...
                                                                        std::lock quard<std::mutex> lock(m);
      std::unique_lock<std::mutex> lock(m);
                                                                        signal = true;
      condvar.wait(lock, []() { return signal; });
      signal = false;
                                                                 condvar.notify one();
                                                                                            // wake-up one thread
      // while the thread is waiting the mutex is unlocked!
      std::cout << "this thread just woke up!" << endl;</pre>
```

#include <future>

#### std::promise<T>/std::future<T>

- std::promise and std::future provide a thread-safe mean to pass a value across threads
- the promise is used to store a value (or an exception) and the future is used to access such a value (or rethrow an exception) asynchronously
  - o it's not a queue (rather a single message thread-safe mechinery)
- std::shared\_future is used to access the value from multiple threads of execution
- a special std::promise<void> specialization is also available...

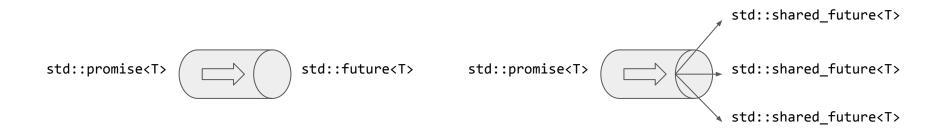

#### std::promise<T>

- constructor:
  - default constructor
  - move constructor
  - copy constructor deleted
  - destructor

. . .

#### methods:

```
std::future<T> get_future()
   void set_value(T const &)
   void set_value(T &)
   void set value(T &&)
   void set value()
                                               // for promise<void>
  void set_exception(std::exception_ptr e)
                                             // see: std::current_exception()
                                                       std::make exception pointer(e);
0
```

#### std::future<T>

- constructor:
  - default constructor
  - move constructor
  - copy constructor deleted

#### methods:

# std::promise<T> & std::future<T> (notes)

- std::promise and std::future have an internal state which takes into account:
  - o if the state is valid or not
  - if the value is available
  - if an exception is stored
- the value (or the exception) can be set into the promise only once
  - an exception is thrown otherwise
- the value (or the exception) can be get from the future only once
  - the behavior is undefined if the future is not in a valid state
- the future destructor:
  - o blocks if the future was created with std::async and the value is not ready yet
  - does not block otherwise

#### promise + future example

```
#include <iostream>
#include <future>
#include <vector>
#include <thread>
      std::promise<std::vector<int>> pro;
      auto fut = pro.get_future();
      std::thread t(thread_fun, std::move(pro));
      t.detach();
      auto res = fut.get();
      for (auto elem : res)
            std::cout << elem << std::endl;</pre>
```

## promise + future example

```
#include <iostream>
#include <future>
#include <vector>
#include <thread>
      std::promise<std::vector<int>> pro;
      auto fut = pro.get future();
      std::thread t(thread_fun, std::move(pro));
      t.detach();
      auto res = fut.get();
      for (auto elem : res)
            std::cout << elem << std::endl;</pre>
```

```
void thread fun(std::promise<std::vector<int>> pro)
   try
      std::vector<int> ret;
      for(int i = 0; i < 10; ++i)
            ret.push back(i);
      pro.set value(std::move(ret));
   catch(...)
      pro.set exception(std::current exception());
```

#### std::async

- To ease the use of *promise* and *future*, std::async packages everything in a function
   std::thread, std::promise, std::future, exception handling
- std::async deduces the type for promise/future (as the return type of the callable function) and launches a computation (possibly) asynchronously
  - o an optional policy specifies whether the computation is deferred (lazy) or asynchronous
- Synopsis:

```
auto fut = std::async(callable_function, args...);

int sum_v(std::vector<int> const &v)
{
    int ret = 0; for(auto elem : v) ret += elem; return ret;
}

auto sum = std::async(sum_v, std::vector<int>{1,2,3});

std::cout << sum.get() << std::endl;</pre>
```

#### std::async

```
template <typename Function, typename ... Args>
std::future<...> std::async(Function fun, Args && ...args)
     the computation may be evaluated in a new thread, or it is executed deferred (lazy)
template <typename Function, typename ... Args>
std::future<...> std::async(std::launch policy, Function fun, Args && ...args)
namespace std { enum class Launch {
               // launch the computation in a new thread
     async,
     deferred // make a lazy evaluation
                       the computation is evaluated in the calling thread...
}; }
```

## std::async example

```
std::vector<int> async_fun()
{
    std::vector<int> ret;
    for(int i = 0; i < 10; ++i)
        ret.push_back(i);
    return ret;
}</pre>
```

#### std::async + lambda example

```
#include <iostream>
#include <future>
#include <vector>
#include <thread>
      auto fut = std::async(std::launch::async,
                             []() {
                               std::vector<int> ret;
                               for(int i = 0; i < 10; ++i)
                                     ret.push_back(i);
                               return ret;
                             });
      auto res = fut.get();
      for (auto elem : res)
            std::cout << elem << std::endl;</pre>
```

# std::async (defects)

- The ~future<T> is blocking when:
  - the future is created with std::async and the value is not ready
- This makes difficult to pass a std::future to generic code
  - behavior is different
- Therefore the following code (on the left) does not parallelize the action
  - o e.g. an IO action that returns an integer read from a file

```
for(int i = 0; i < 10; ++i)
{
    std::async(std::policy::async, action);
}</pre>
```

#### Compilers notes

- g++-4.9 (GNU compiler)
- clang-3.5 (apple/google open-source)
- options for different standards:
  - O C++11: -std=c++11
  - C++14: -std=c++1y (not fully available)
  - o draft C++17: -std=c++1z
- multithreading: -pthread
- optimizations: -00, -01, -02, -03, -0s
- debug options: -g (usually used with -00)
- command line example:
  - o g++ test.cpp -o test -std=c++1y
- preferred build-system:
  - cmake (www.cmake.org)

#### References

- Effective Modern C++: Scott Meyers
  - o introduction to C++11/14
- C++ Concurrency in Action: practical multithreading A. Williams
- http://en.cppreference.com/: C++11/14/~17 online documentation
- <a href="http://www.italiancpp.org/">http://www.italiancpp.org/</a>: italian C++ community

#### **Exercises**

- Immaginare uno scenario in cui N thread incrementano una variabile condivisa e poi si sospendono per un tempo variabile tra i 3 e i 5 secondi, prima di proseguire. Implementare una barriera che impone a tutti i thread, una volta risvegliati, di attendere il risveglio degli altri prima di proseguire
- 2. Immaginare un buffer condiviso in cui scrivono e leggono due tipi di thread: lettori e scrittori. Ogni valore nel buffer è inserito da un solo scrittore, ma deve essere letto da tutti i thread. Le letture possono avvenire in parallelo. Implementare lo scenario con i thread C++14 e le strutture viste a lezione.